SwitchWatch Crack [32|64bit]

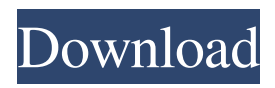

SwitchWatch is a program that gathers statistics about the available ports on the switches you have connected to your computer, and reports these statistics back to you. The program displays this information on its window so that you can easily see if any ports are being unused. SwitchWatch Features: SwitchWatch displays a list of currently connected network devices and shows what ports are available on each of these devices. SwitchWatch can be run on any windows platform, including Windows 2000, XP, Vista, and Win7. SwitchWatch features a fully integrated context menu where you can interact with the application. SwitchWatch can be used to monitor and manage the available network interfaces. SwitchWatch can be run without the need

of internet connection. SwitchWatch

### provides the ability to export the information gathered to other applications.

SwitchWatch is completely free and does not require any third party software. SwitchWatch has a variety of features and functionality but it can be easily adjusted to suit your requirements. Installation Instructions: This package includes a zip file that contains all the necessary files. Copy them to a location where you can easily access them and unzip the package. After unzipping, move the SwitchWatch folder to your Windows Start menu. SwitchWatch Menu: The SwitchWatch menu is accessed by double clicking on the SwitchWatch shortcut. When SwitchWatch is first run, a Welcome screen will appear, with the option to Exit. From this screen, you can start a new SwitchWatch session or close the program. You can also log on to the SwitchWatch web page and perform a full reset if you want to make sure everything is clean. User Interface: The

SwitchWatch user interface is displayed in the form of a main window and a table of information. To use the SwitchWatch application, simply open the window using the main menu or double click on the SwitchWatch icon on your desktop. Once open, you will see the window displayed with all the available information, as displayed below: After selecting a specific item, you will be prompted with information pertaining to the selected item as displayed below: On the main SwitchWatch window, the following information will be displayed: Configuration: Here you can select the type of configuration you would like to display, including : Port Statistics: The Port Statistics window allows you to select which interfaces should be displayed. If an interface is not selected, all interfaces will be displayed. The interface list includes both enabled and disabled interfaces.

KEYMACRO is a macro programming tool that lets you perform repetitive tasks and streamline your work. Features: - Macro command line editing and execution - File/Text input and output (with full windows file, text and clipboard support) - Run macros directly from the command line - Run a macro repeatedly on a line or a section of lines of text - Macros can reference other macros and be recursive - Customize the macro file to improve efficiency - Enable/Disable macros - External command line history - Macro variables - Batch macros - Log macros to a file - Auto save macros - Built-in support for In-Script COM security KEYMACRO is a Macro Programming Tool that lets you perform repetitive tasks and streamline your work. Additional information and downloads are available at: Features: -Macro command line editing and

execution -File/Text input and output (with full windows file, text and clipboard support) -Run macros directly from the command line -Macros can reference other macros and be recursive -Customize the macro file to improve efficiency -Enable/Disable macros -Batch macros -External command line history -Macro variables -Batch macros -Log macros to a file -Auto save macros -Built-in support for In-Script COM security Features: -Macro command line editing and execution -File/Text input and output (with full windows file, text and clipboard support) -Run macros directly from the command line -Macros can reference other macros and be recursive -Customize the macro file to improve efficiency -Enable/Disable macros -Batch macros -External command line history -Macro variables -Batch macros -Log macros to a file -Auto save macros -Built-in support for In-Script COM security Features:

-Macro command line editing and execution -File/Text input and output (with full windows file, text and clipboard support) -Run macros directly from the command line -Macros can reference other macros and be recursive -Customize the macro file to improve efficiency -Enable/Disable macros -Batch macros -External command line history -Macro variables -Batch macros -Log macros 1d6a3396d6

SwitchWatch is a switch management utility that provides a way to obtain information about the Cisco switch ports available. The key feature of SwitchWatch is the ability to gather information about your Cisco switch ports. You can obtain information such as: \* The number of available Cisco switch ports on a Cisco switch \* Number of ports used by a Cisco switch \* The Cisco switch model (with or without FastLanes) SwitchWatch can also be used to generate alerts if you have exceeded a threshold for ports being used, or in some cases will only alert if you are near a threshold. SwitchWatch is also a monitoring tool that you can configure to monitor Cisco switches and Cisco VoIP phones. You can get information about each phone, or all phones in a specified group. You can also specify how

# frequently SwitchWatch will monitor for

changes in network configuration, or turn off monitoring if you do not wish to be notified of configuration changes. SwitchWatch contains three built-in reports that can be accessed via the Web interface: \* All Cisco switch models: contains information about the number of available Cisco switch ports for each Cisco switch model. \* All Cisco switch models with FastLanes: contains the number of available Cisco switch ports with FastLanes for each Cisco switch model. \* Cisco switch models with FastLanes: contains the number of available Cisco switch ports with FastLanes for each Cisco switch model. SwitchWatch does not gather information about the Cisco 7200 series routers. All Cisco switches can be configured to create a Cisco device report for the information gathered by SwitchWatch. SwitchWatch will export the information gathered to a csv (comma

separated values) file. Once you have setup your Cisco switch(es) with the cisco device report, you can review the information gathered by SwitchWatch by clicking on the "Device Information" link on the home page. If you would like to get more information, visit the SwitchWatch website for more details: SwitchWatch Copyright: SwitchWatch is Copyright 2001-2007 Switchwatch. All rights reserved. This program is free software; you can redistribute it and/or modify it under the terms of the GNU General Public License as published by the Free Software Foundation; either version 2 of the License, or (at your option) any later version. The Switchwatch tool is distributed in the hope that it will be useful, but WITHOUT ANY WARRANTY; without even the implied warranty of MER

**What's New in the SwitchWatch?**

## A monitoring system for Cisco switches. Copyright (c) 2005-2007 Thomas

Labouvie. Some code was donated by Raymond Toy on v3.02.03. Some code was donated by the following people: Nicolas Meisel Adrien Guilpin Philippe Muscarella Daniele Emi Michele Vietti Rémi Bouchat Maxime Défago Fabio Pecchia David B. Fellows Andreas Moeck Jérôme Duval Peter Dunning Alexandre Magnin Fabien Bourgeois Vincent Hérault Michaël Junod Pierre Guillemin Mounir Boumarouchi Pedro Oliveira Mathieu Perrot Stéphane Vialette Fabian Mayle Ruben Juste François-Xavier Schmid Sebastian Weis Peter Selinski Jakub Dohnal Tomáš Koubek Alain Bounard Luca Turco Joseph Brittain Nicolas Gilliot Peter M. Motley Frank Weinhold Daniel Ryan Jacob Crandall Glenn C. Averhart Benjamin Vatteville Ralf Schießer Simon Suberg Luca Celio Klaus Leibner Hui Zou Stefan

### Klassen Mario Fonfara Clemens Fruhstorfer Michael Cioara Jochen Thiede David M. Siegel Alexander Toth Claudio Matsuo Alessio Rizzo Niels De Kock Jens Küster Martin Küster Reinhard Albers Christian Albrecht Roland Peikert

Matthias Hack Lukas Rosi Christian Muellner William Wijaya Luca Abeni Marcel D. Mierau Bernhard Schuster Daniel Asam Pierre-Olivier Vidal Martin Ardan Richard W. Barlow Mark Sieling Robert M. Burroughs Jason McGrath Iulian Ciucă

Minimum Recommended Operating System: XP Service Pack 2 SP3 or above Windows 7 Service Pack 1 Windows 8 or above Windows Vista Service Pack 2 (Service Pack 3 is no longer supported) or above Windows 2000 SP4 Minimum System Requirements: Intel Pentium III, Pentium II, or Celeron ( 800 MHz or faster ) ) 256 MB of RAM (384 MB recommended) 56 MB hard disk space 4 GB or more of hard disk space (8 GB or more recommended) Minimum Video Card Requirements: NVIDIA GeForce

<https://ibipti.com/highspeed-port-scanner-crack-for-windows/>

[https://www.realteqs.com/teqsplus/upload/files/2022/06/FvlQu3wbPrlOrimNuOhw\\_07\\_44d55ebe29d8](https://www.realteqs.com/teqsplus/upload/files/2022/06/FvlQu3wbPrlOrimNuOhw_07_44d55ebe29d8bf561066a07cb01501fb_file.pdf) [bf561066a07cb01501fb\\_file.pdf](https://www.realteqs.com/teqsplus/upload/files/2022/06/FvlQu3wbPrlOrimNuOhw_07_44d55ebe29d8bf561066a07cb01501fb_file.pdf)

<https://www.podiumrakyat.com/the-recipe-processor-2000-license-key-full-x64-2022/>

<http://depotterschaijk.nl/wp-content/uploads/2022/06/marhug.pdf>

<http://www.ecomsrl.it/wp-content/uploads/2022/06/abrkyl.pdf>

<http://fitnessbyava.com/wp-content/uploads/2022/06/JProxy.pdf>

<https://globalart.moscow/konstruirovanie/pdf-to-more-converter-license-key-full-free-download-for-pc/> [http://briannesloan.com/wp-content/uploads/2022/06/Find\\_Unused\\_Files\\_Software.pdf](http://briannesloan.com/wp-content/uploads/2022/06/Find_Unused_Files_Software.pdf)

<https://rememberancebook.net/world-wide-notepad-crack-for-windows-updated/>

[https://spacezozion.nyc3.digitaloceanspaces.com/upload/files/2022/06/lskZLxhTWIXpdtvyPTq2\\_07\\_7](https://spacezozion.nyc3.digitaloceanspaces.com/upload/files/2022/06/lskZLxhTWIXpdtvyPTq2_07_747f05eda44fd782d58e8df331d9fff8_file.pdf) [47f05eda44fd782d58e8df331d9fff8\\_file.pdf](https://spacezozion.nyc3.digitaloceanspaces.com/upload/files/2022/06/lskZLxhTWIXpdtvyPTq2_07_747f05eda44fd782d58e8df331d9fff8_file.pdf)

<http://mir-ok.ru/wmi-object-viewer-crack-keygen-download-3264bit-2022/>

<http://cubaricosworld.com/wp-content/uploads/2022/06/IMhistoryconverter.pdf> <https://mrcskin.nl/wp-content/uploads/2022/06/catheleb.pdf>

<https://www.inscriu.ro/wp-content/uploads/2022/06/perutat.pdf>

[https://www.fooos.fun/social/upload/files/2022/06/k9cbMtOBCawgD5rnxEJS\\_07\\_44d55ebe29d8bf561](https://www.fooos.fun/social/upload/files/2022/06/k9cbMtOBCawgD5rnxEJS_07_44d55ebe29d8bf561066a07cb01501fb_file.pdf) [066a07cb01501fb\\_file.pdf](https://www.fooos.fun/social/upload/files/2022/06/k9cbMtOBCawgD5rnxEJS_07_44d55ebe29d8bf561066a07cb01501fb_file.pdf)

<https://www.midwestmakerplace.com/wp-content/uploads/2022/06/saihaja.pdf>

<http://www.ventadecoches.com/ligandscout-crack-product-key-full-free-x64-2022/>

[https://www.miomiojoyeria.com/wp-content/uploads/2022/06/Birthday\\_reminder.pdf](https://www.miomiojoyeria.com/wp-content/uploads/2022/06/Birthday_reminder.pdf)

<http://feelingshy.com/wp-content/uploads/2022/06/kendkain.pdf>

[https://ipayif.com/upload/files/2022/06/zYNGoxvllHuvQa7EB2oQ\\_07\\_44d55ebe29d8bf561066a07cb](https://ipayif.com/upload/files/2022/06/zYNGoxvllHuvQa7EB2oQ_07_44d55ebe29d8bf561066a07cb01501fb_file.pdf) [01501fb\\_file.pdf](https://ipayif.com/upload/files/2022/06/zYNGoxvllHuvQa7EB2oQ_07_44d55ebe29d8bf561066a07cb01501fb_file.pdf)